## **DESAIN MEDIA PEMBELAJARAN**

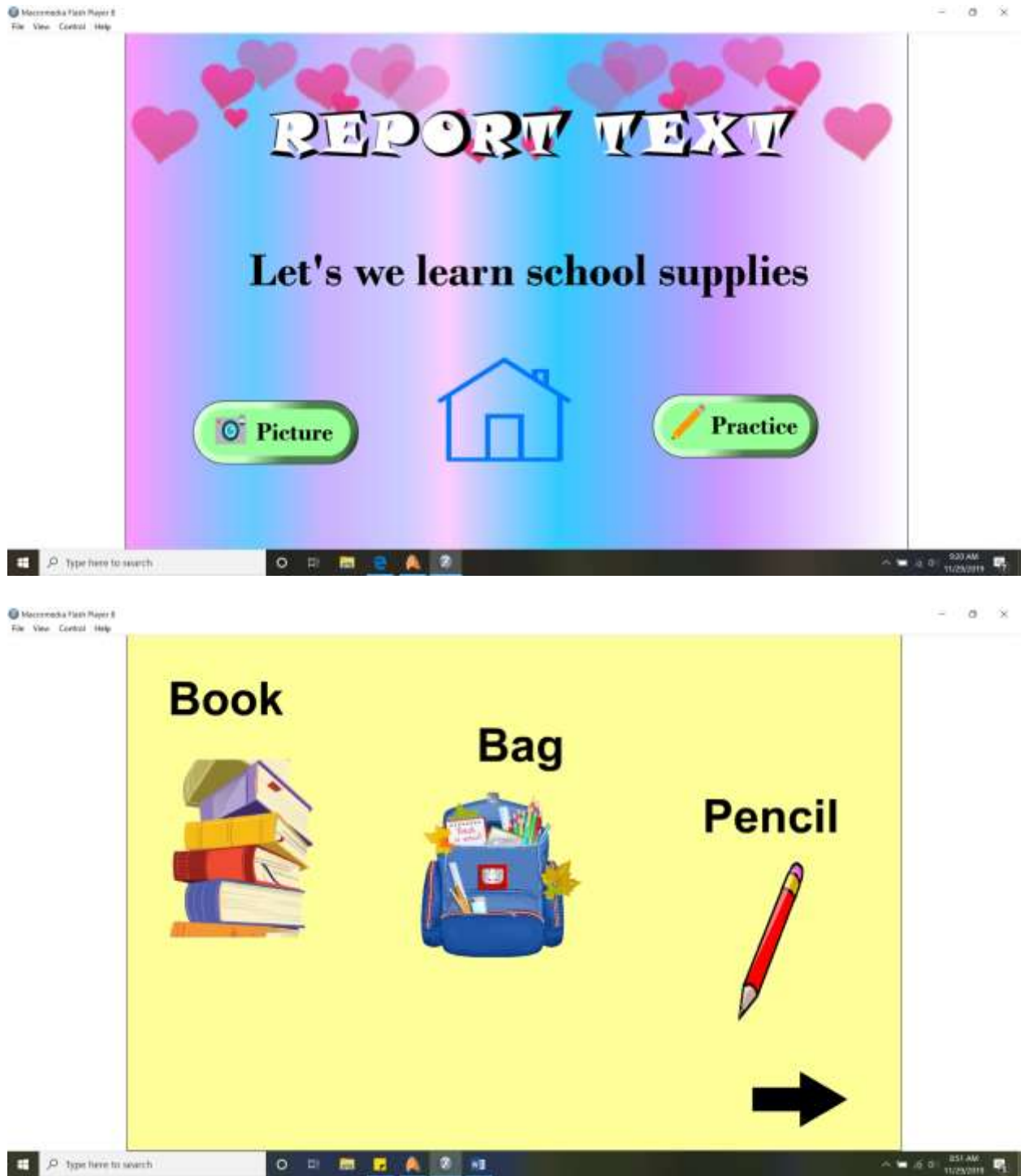

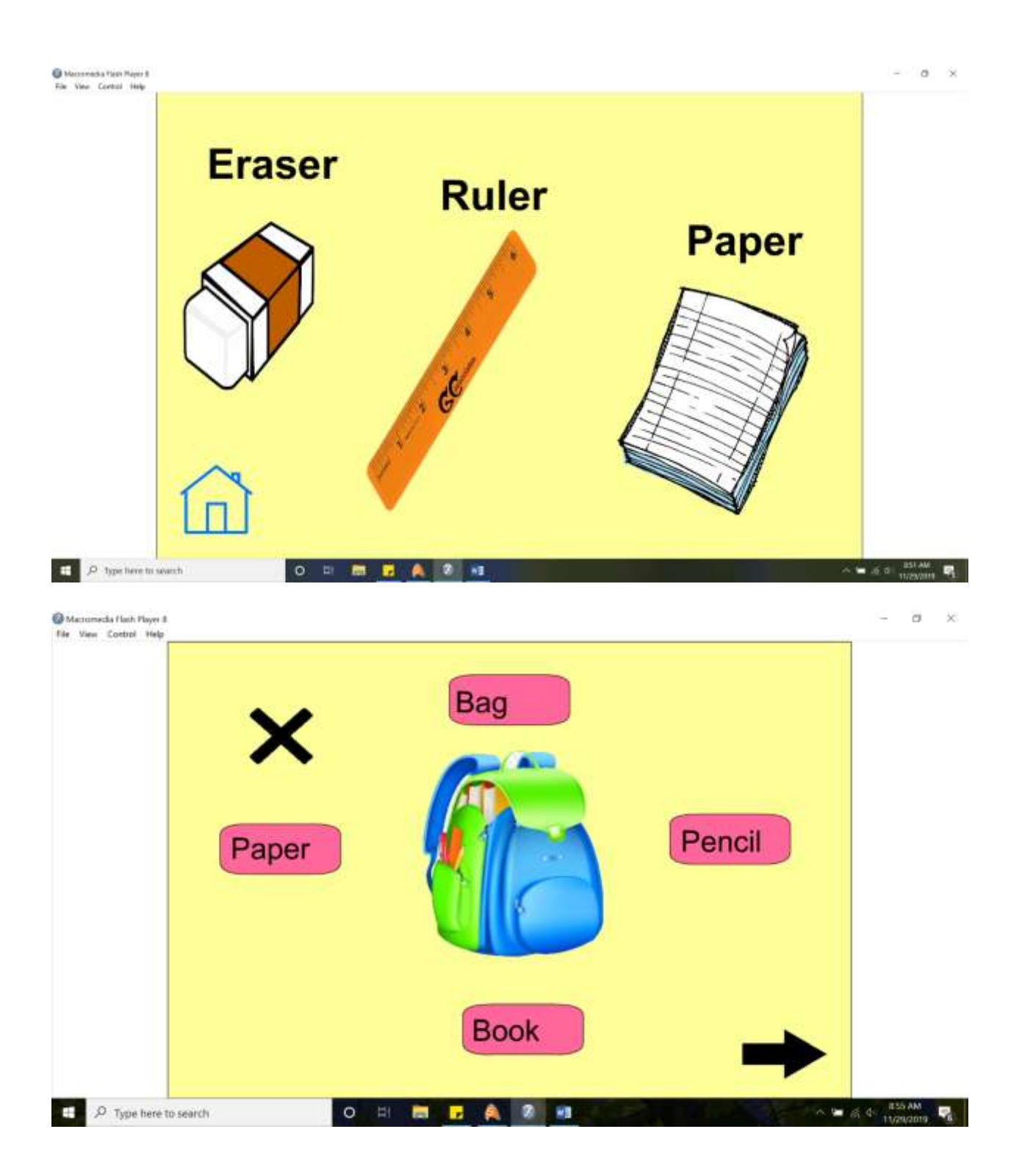

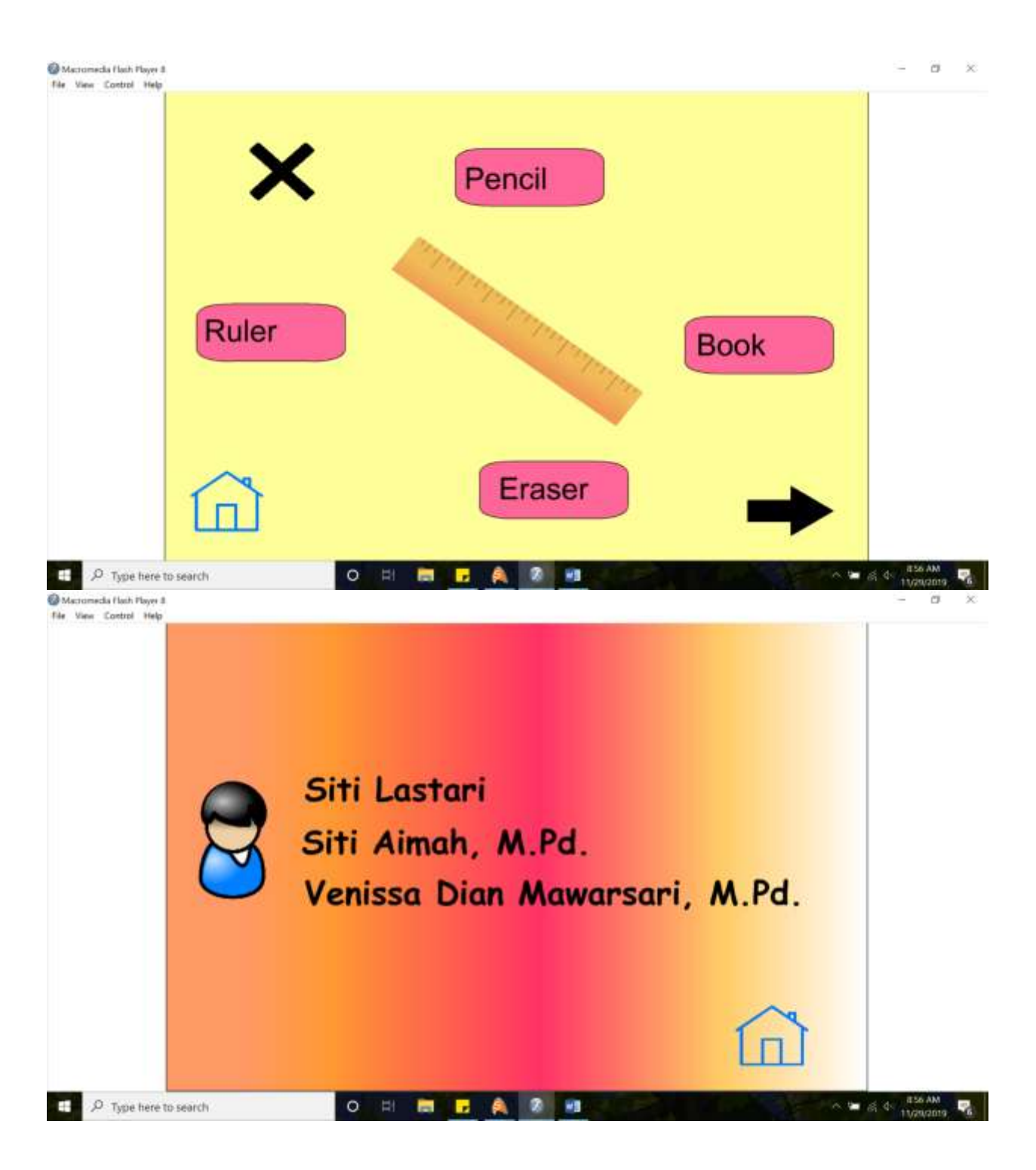

#### **INPUT CODING**

# **Script pada Scene 1**

```
on (release) {
   gotoSceneAndPlay("Scene_2", 1);
}
on (release) {
   gotoSceneAndPlay("Scene_4", 1);
}
```
# **Script pada Scene 2**

```
on (release) {
   gotoSceneAndPlay("Scene_3", 1);
}
onFrame (60) {
   stop();
}
```
# **Script pada Scene 4**

```
onFrame (61) {
   stop();
}
onFrame (1) {
  benar. visible = 0;
  salah._visible = 0;
}
on (release) {
  benar. visible = 0;
  salah._visible = 1;
}
on (release) {
   gotoSceneAndPlay("Scene_5", 1);
}
```
#### **Script pada Scene 5**

```
onFrame (61) {
   stop();
}
onFrame (1) {
  Benar._visible = 0;
  Salah._visible = 0;
}
```

```
on (release) {
  Benar._visible = 0;
  Salah._visible = 1;
}
```
# **Script pada Scene 6**

```
onFrame (1) {
   stop();
  Benar._visible = 0;
  Salah._visible = 0;
}
onFrame (50) {
   stop();
}
on (release) {
  Benar._visible = 1;
  Salah._visible = 0;
}
```